### Barvené Petriho sítě

### Úvod do CPN

❖ Barvené Petriho sítě (Coloured Petri Nets – CPNs):

- Kurt Jensen, Aarhus Uviversity, Dánsko, 1981.
- $\bullet$ Monografie: K. Jensen: *Coloured Petri Nets*. Monographs in Theoretical Computer Science, Springer-Verlag, 1992-1997. Tří díly: základní koncepty, analýza a průmyslové případové studie.
- Řada úvodních ttp://www.daimi.au.dk/CPnets/ Rada úvodních článků, příkladů, ... dostupná na
- .<br>Е<br>Е  $\bullet$ Existují i alternativní koncepty CPN, všechny ale více méně v podobném duchu. Někdy se též hovoří o tzv. High-Level Petri Nets.

 $\clubsuit$  CPN jsou motivovány snahou odstranit některé nevýhody klasických (P/T) Petriho sítí:

 $\bullet$ • Petriho sítě, poskytující primitiva pro popis synchronizace paralelních procesů, jsou rozšířeny o explicitní popis datových typů a datových manipulací.

◆ Nástroje: Design/CPN, CPN Tools (oba Aarhus University), dále např. ExSpect, ...  $(\mathsf{viz}\ \mathsf{http://www.informatik.uni-hamburg.de/TGI/PetriNets/tools/db.htm})$  $\big)$ .

❖ CPN byly aplikovány v řadě průmyslových případových studií:

- komunikační protokoly a sítě,
- software (části SW Nokia, bankovní transakce, distribuované algoritmy, ...),
- hardware,
- $\bullet$  řídící systémy,
- vojenské systémy,
- $\bullet$ ...

 $\clubsuit$  Podobně jako u P/T Petriho sítí existují různá rozšíření CPN o fyzický čas.

❖ CPN jsou základem pro další rozšíření: hierarchické CPN či různé<br>chiektově srientevená Petrihe sítě (PNtelk, Peneura) objektově-orientované Petriho sítě (PNtalk, Renew, ...).

#### Petriho sítě s individuálními značkami

\* Individual Token Nets with Constant Arrow Labels:

 $\overline{C}$ A B

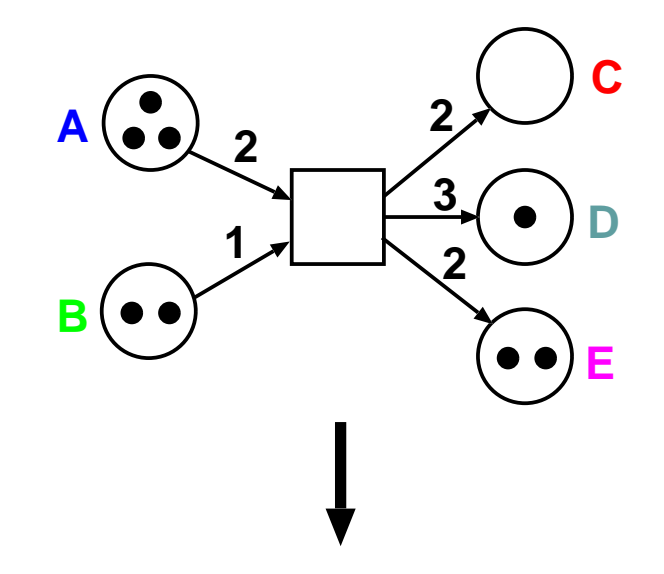

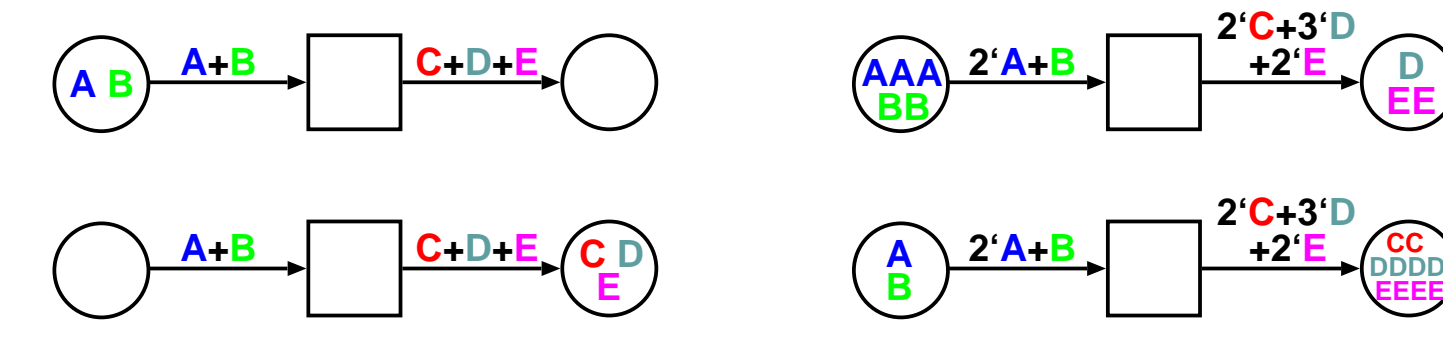

\* Další jednoduchý příklad – změna ročních období:

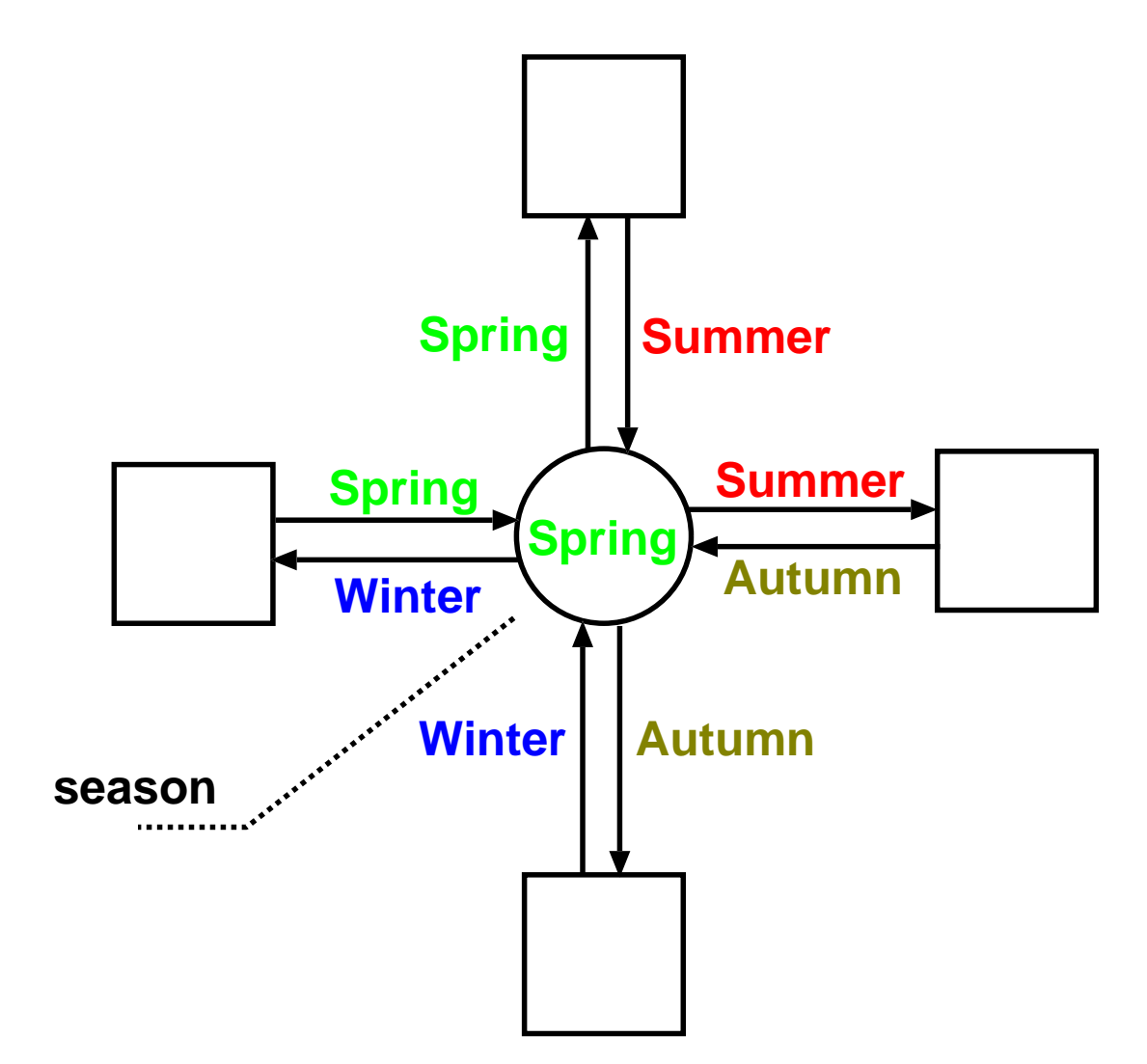

\* Individual Token Nets with Variable Arrow Labels:

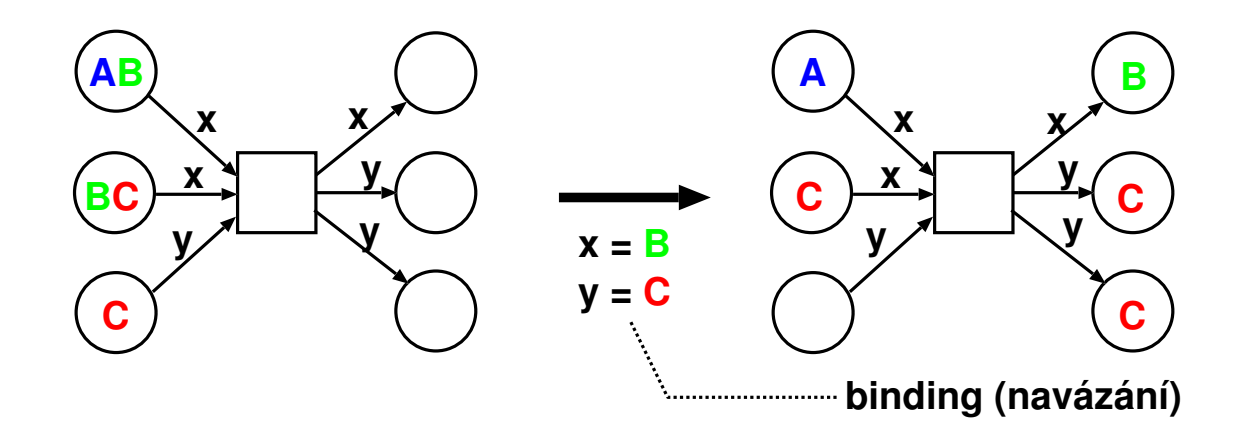

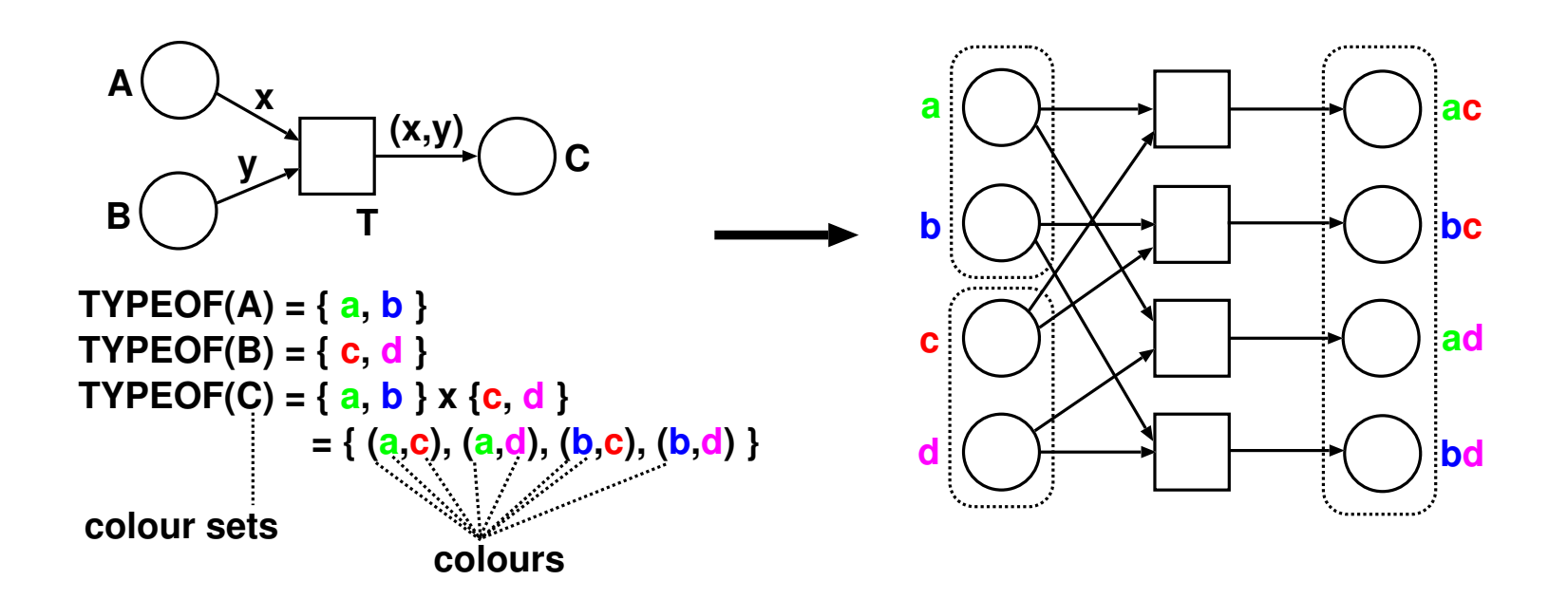

#### Neformální zavedení CPN

 $\clubsuit$  Uvažujme příklad popisu systému přidělování prostředků (zdrojů). Systém je tvořen:

- 2 třídami procesů procesy p, resp. q,
- $\bullet$  3 typy zdrojů –
- , S, T<br>Bp, C<br>em.<br>. I<del>.</del>c ,<br>I  $\bullet$  stavy procesů – Bp, Cp, ..., Ep, Aq, Bq, ..., Eq, 1
- počátečním stavem.

Vlastní činnost systému lze popsat P/T Petriho sítí takto:

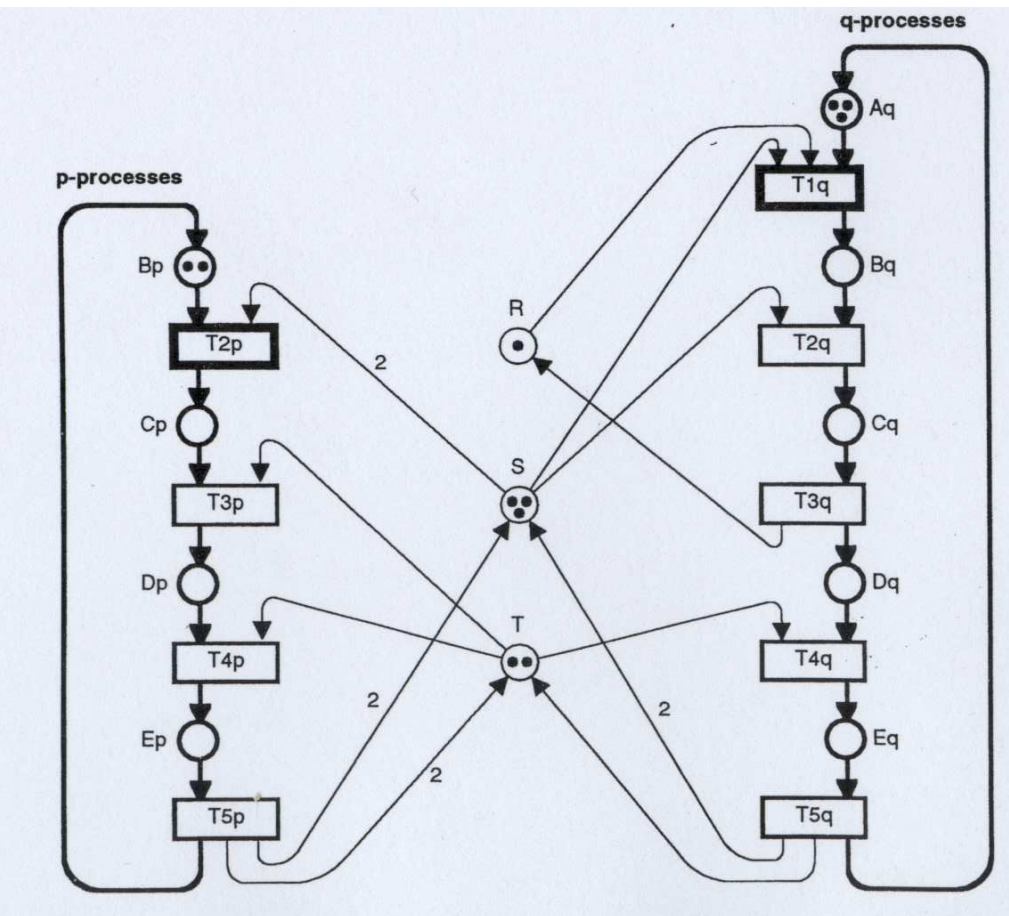

❖ V CPN můžeme "sloučit" popis chování podobných procesů p a q. Budeme registrovat,<br>které rrůchod "sloke črým sukkra" deré rroces rrovádí. který průchod "alokačním cyklem" daný proces provádí.

❖ Model ve tvaru CPN zahrnuje dvě složky:

- 1. grafickou část graf Petriho sít<mark>ě</mark> a
- 2. popisy inskripci.

 $\boldsymbol{\hat{*}}$  Inskripce, vyjádřená inskripčním jazykem, obsahuje:

- deklaraci množin barev (coloured sets), tj. datových typů,
- **·** specifikaci množin barev míst,
- popis hran,
- strážní podmínky přechodů,
- · počáteční značení,
- (jména míst a přechodů).

❖ Náš systém sdílení zdrojů pak můžeme modelovat např. tak, jak je ukázáno na<br>následviísím sleidy následujícím slajdu...

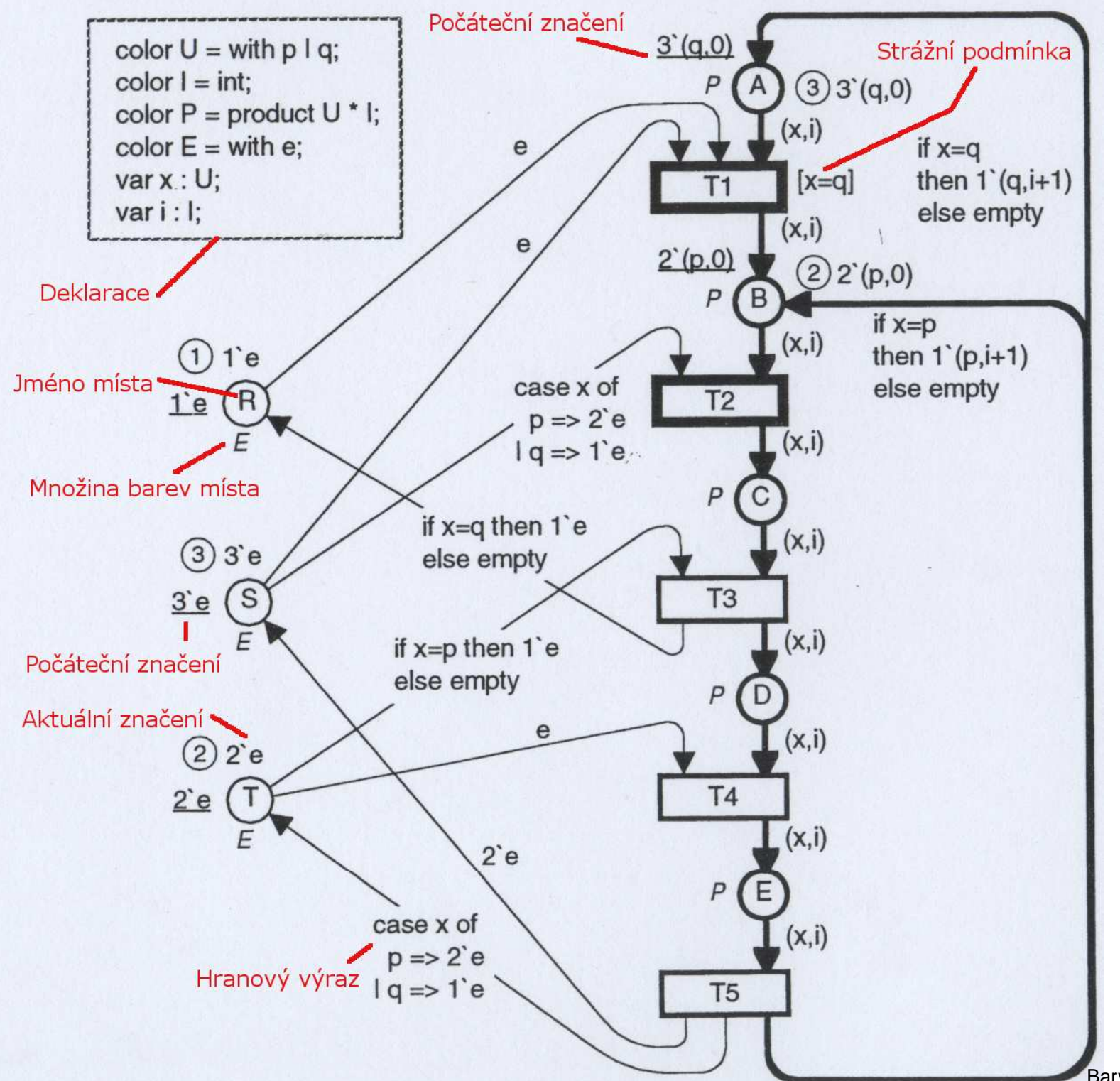

Barvené Petriho sítě – p.9/34

 $\clubsuit$  Každý hranový výraz se vyhodnotí na multimnožinu značek:

- konstruktor multimnožiny:  $n_1$ ' $c_1 + n_2$ ' $c_2 + ... n_m$ ' $c_m$ ,
- $\bullet$  $n_1, n_2, ..., n_m$  jsou konstanty, proměnné nebo funkce, které se vyhodnotí na kladná  $\tilde{\mathbf{r}}$ irezené čísle přirozená čísla,
- • $\bullet\;\;c_1, c_2, ..., c_m$  jsou konstanty, proměnné nebo funkce, které se vyhodnotí na barvy,
- příklady:
	- if  $x=C$  then  $3^{\circ}D$  else  $4^{\circ}E+5^{\circ}F$
	- $+v$ ) +3 $\cdot$ 1
	- = 2' (x+y)+3'1<br>= varianta jednoduchého popisu z<mark>n</mark> – varianta jednoduchého popisu změn ročních období:<br>20 <sup>c</sup>ouvorná roku

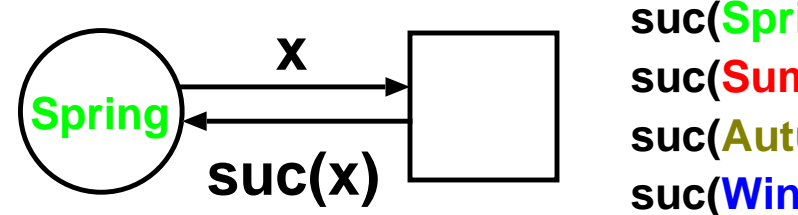

**suc(Spring)=Summersuc(Summer)=Autumnsuc(Autumn)=Wintersuc(Winter)=Spring**

❖ Po zavedení jiného systému barev a hranových výrazů můžeme náš systém sdílení<br>≂drojů modelovat např. také tak jak je ukézéne na násladviícím alajdu. zdrojů modelovat např. také tak, jak je ukázáno na následujícím slajdu...

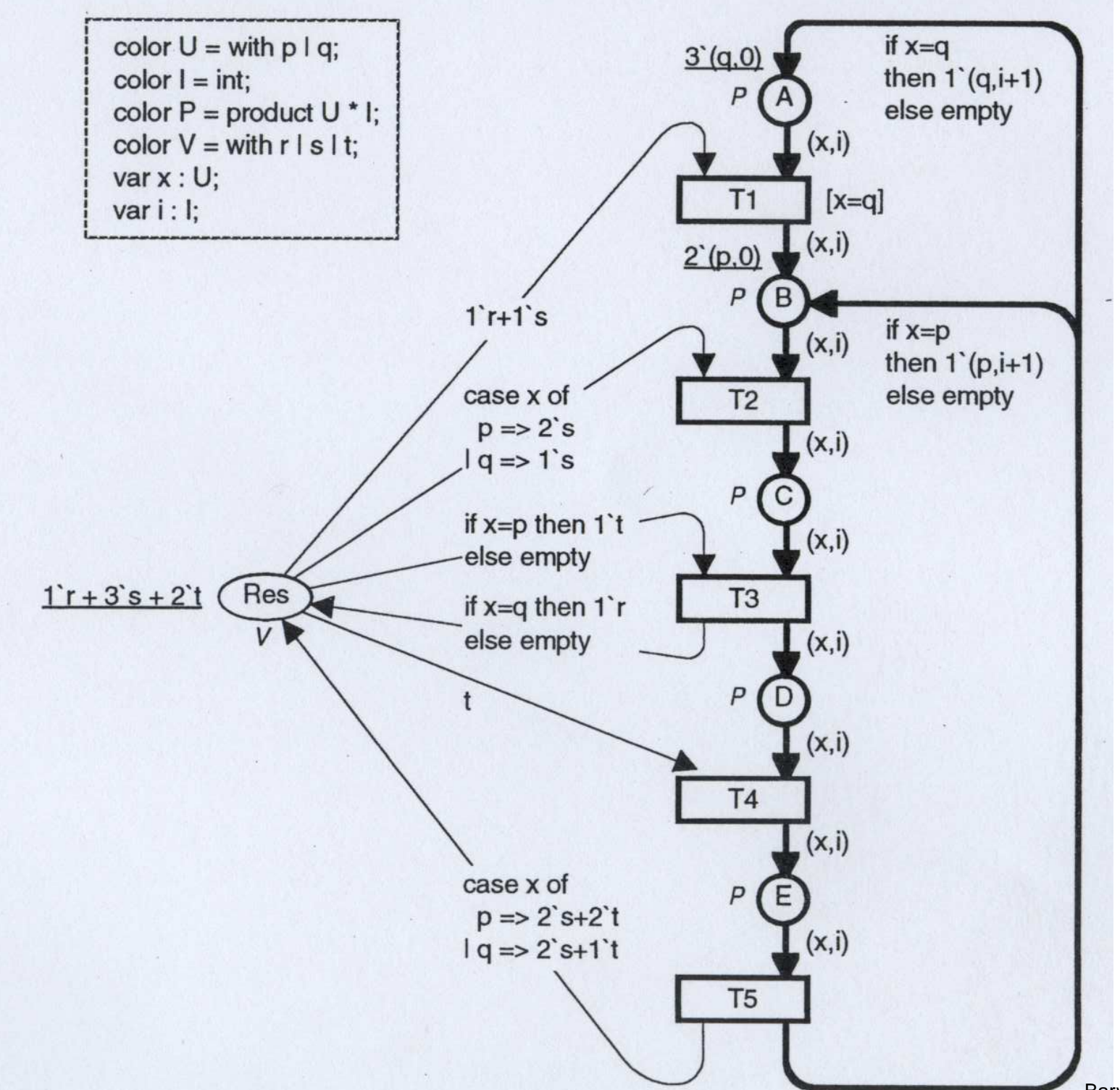

❖ A konečně po zavedení ještě jiného systému barev a hranových výrazů můžeme náš<br>evetém edílení zdrojů mesdelevet telé telíte: systém sdílení zdrojů modelovat také takto:

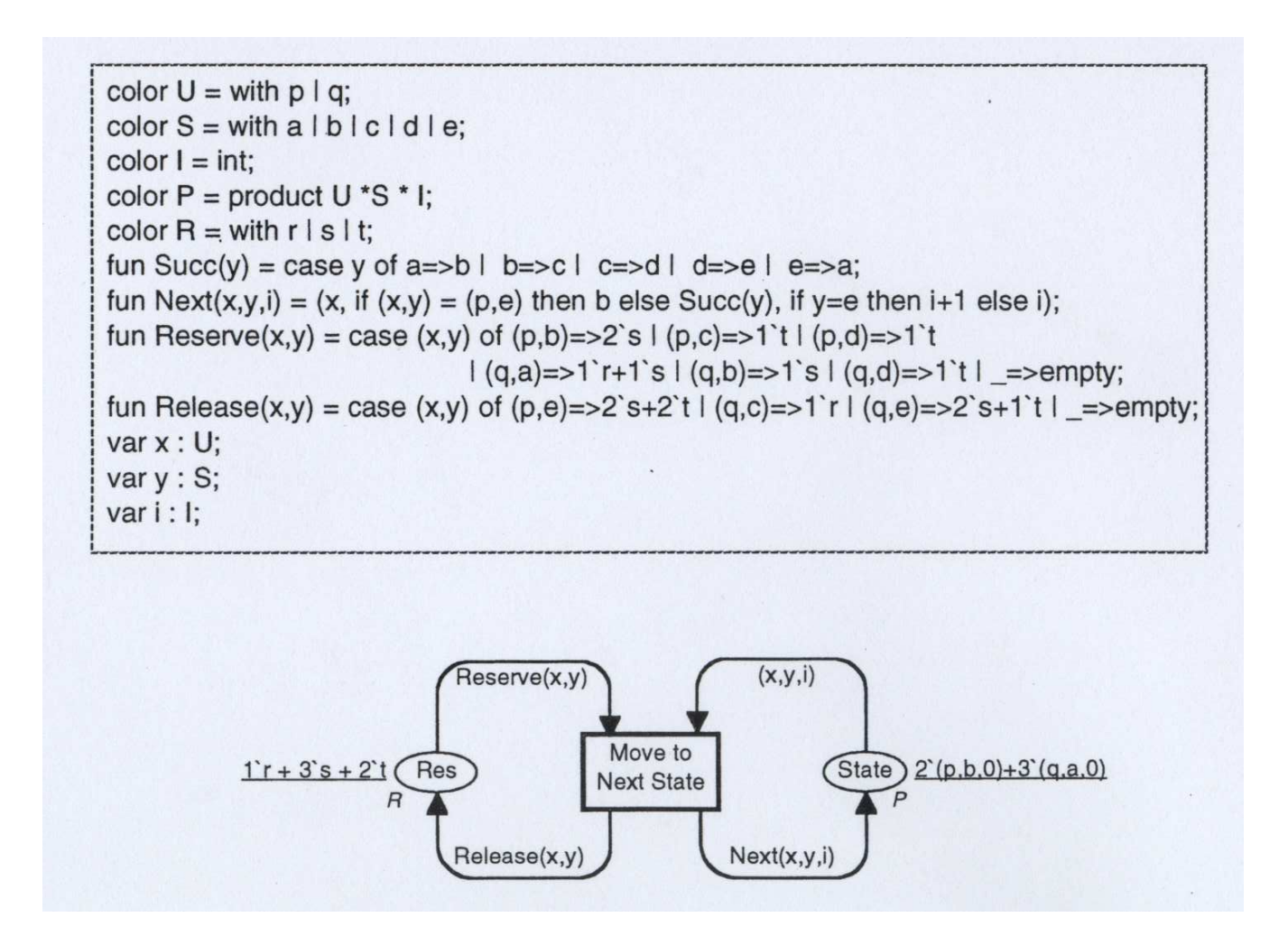

❖ Výše uvedený příklad demonstruje mj. skutečnost, že při použití CPN máme volbu,<br>které mísu svetárou napast Petriha sítí a které výnaštem v naužitém inskrin šním jazyc které rysy systému popsat Petriho sítí a které výpočtem v použitém inskripčním jazyce.

❖ Jiný příklad: databáze je distribuována do  $n$  míst (sites); každé místo obsahuje kopii<br>věseb det, e ktereu se staré svetém sprévy datebáze (DDM) všech dat, <sup>o</sup> kterou se stará systém správy databáze (DBM):

- $DBM = \{d_1, ..., d_n\},\$
- zprávy zasílané mezi DBM:  $MES = \{(s, r) \mid s, r \in DBM \land s \neq r\}$ , kde  $s$  sender,  $r$  receiver  $r$  – receiver,
- $Mes(s) = \sum_{r \in DBM \setminus \{s\}} 1'(s,r).$

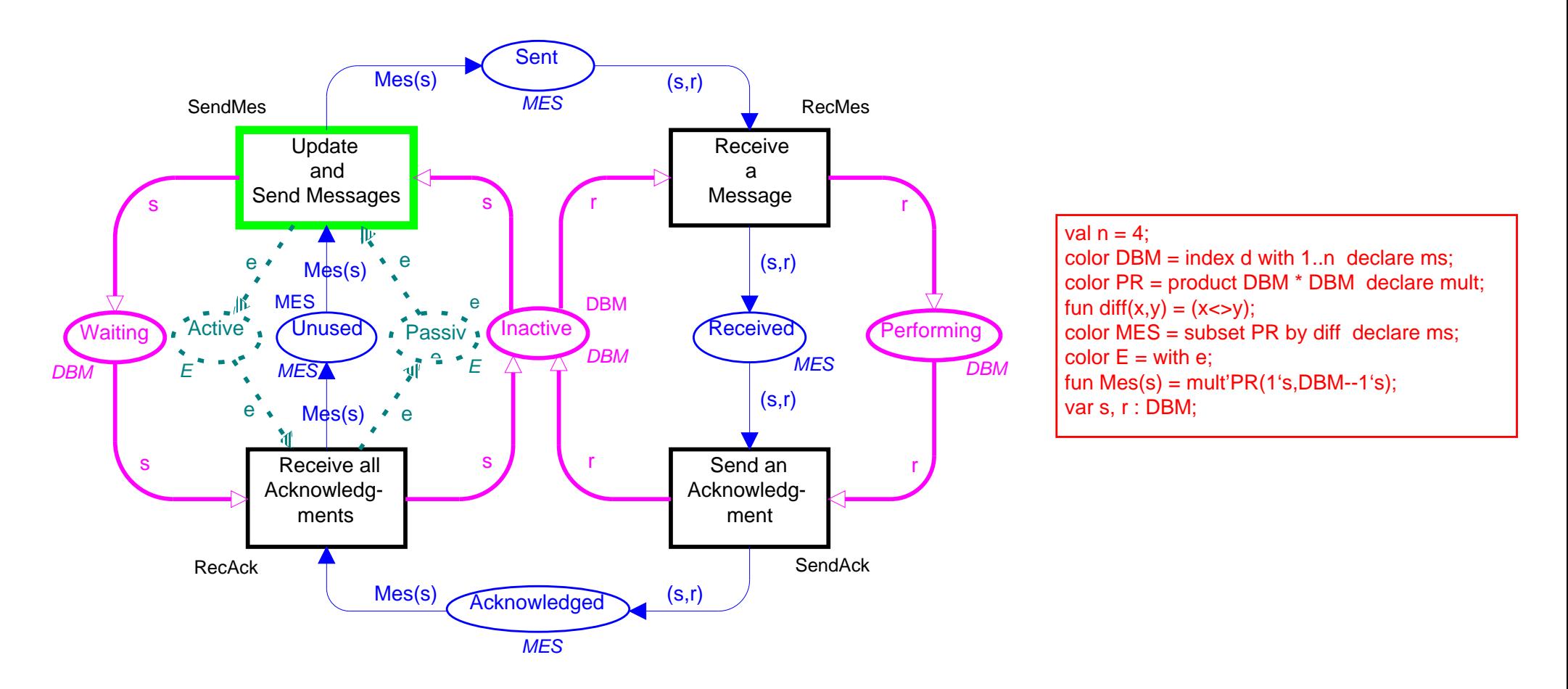

#### Formální definice multimnožiny

❖ Multimnožina  $m$  nad množinou  $S$  je funkce  $m:S\to\mathbb{N}$ :

- $\bullet \;\;$ m(s) značí počet výskytů prvku  $s$  v multimnožině  $m.$
- Multimnožinu  $m$  obvykle reprezentujeme formální sumou  $\sum_{s\in S}m(s)^{\epsilon}s.$

 $\clubsuit$  Symbolem  $S_{MS}$  značíme množinu všech multimnožin nad  $S.$ 

❖ Jestliže  $m(s) \neq 0$ , pak říkáme, že  $s$  patří do  $m$  a píšeme  $s \in m$ .

❖ Pro multimnožiny je definována:

- operace sjednocení  $m_1+m_2=\sum_{s\in S}(m_1(s)+m_2(s))^s s,$
- skalární multiplikace,
- predikáty =,  $\neq$ ,  $\leq$ ,  $\geq$  (např.  $m_1 \leq m_2 \Leftrightarrow \forall s \in S : m_1(s) \leq m_2(s)$ ),
- kardinalita  $|m| = \sum_{s \in S} m(s)$  a
- $\bullet$  je-li  $m_1 \leq m_2$ , pak také rozdíl  $m_2 m_1$ .

#### Formální definice syntaxe CPN

 $\boldsymbol{\hat{\cdot}}$  Některé pomocné funkce a pojmy:

- Vycházíme z dané konečné množiny  $\Sigma$  konečných množin barev ( $\Sigma$  je tedy množina typů značek).
- Typ proměnné  $v$  budeme značit  $Type(v)$ .
- $\bullet$ ● Je-li  $V$  množina proměnných, pak  $Type(V) = \{Type(v) | v \in V\}.$
- Typ výrazu  $expr$  budeme značit  $Type(exp)$ .
- $\bullet$  $\bullet$  Množinu proměnných výrazu  $expr$  budeme značit  $Var(exp)$ .
- $\bullet$  $\bullet$  Uzavřeným výrazem rozumíme výraz  $expr$  bez proměnných, tj.  $Var(exp) = \emptyset$ .
- $\bullet$ • Označme  $EXPR$  množinu všech výrazů přípustných ve zvoleném inskripčním<br>  $\overline{P}$ iezvec jazyce.
- $\bullet$ ● Označme  $CEXPR \subseteq EXPR$  množinu všech uzavřených výrazů přípustných ve<br>se svelanám inskripěním jazyce zvoleném inskripčním jazyce.
- $\bullet$ • Konečně označme  $\mathbb{B} = \{\mathtt{true},\mathtt{false}\}.$

❖ Nehierarchická barvená Petriho síť  $CPN$  je n-tice  $CPN = (\Sigma, P, T, A, N, C, G, E, I),$ kdet kde:

- 1. Σ je konecná množina kone <sup>ˇ</sup> cných, neprázdných typ˚u nazývaných <sup>ˇ</sup> množinami barev.
- 2.  $\,$   $P$  je konečná množina míst.
- 3.  $T$  je konečná množina přechodů taková, že  $P \cap T = \emptyset$ .
- 4.  $A$  je konečná množina hran taková, že  $A \cap P = A \cap T = \emptyset$ .
- 5.  $N$  je uzlová funkce (node function)  $N: A \rightarrow P \times T \cup T \times P.$
- 6.  $\,C$  je funkce barev (colour function)  $C: P \rightarrow \Sigma.$
- 7. G je funkce strážních podmínek (guard function)  $G: T \to EXPR$  taková, že<br>  $\forall t \in T: True(G(t)) = \mathbb{R} \land True(Var(G(t))) \subset \Sigma$  $\forall t \in T : Type(G(t)) = \mathbb{B} \wedge Type(Var(G(t))) \subseteq \Sigma.$
- 8.  $E$  je funkce hranových výrazů (arc expression function)  $E: A \to EXPR$  taková, že<br> $\forall a \in A \cdot True(E(a)) = C(n(a))_{MS} \wedge True(Var(E(a))) \subset \Sigma$  nřičemž  $n(a)$  je místo  $\forall a \in A : Type(E(a)) = C(p(a))_{MS} \wedge Type(Var(E(a))) \subseteq \Sigma$ , přičemž  $p(a)$  je místo v  $N(a)$ .
- 9. *I* je inicializační funkce  $I : P \to CEXPR$  taková, že<br>  $\forall n \in P : True(I(n)) = C(n)$  $\forall p \in P : Type(I(p)) = C(p)_{MS}.$

\* Naši první CPN verzi systému alokace sdílených zdrojů můžeme dle definice zapsat

takto:

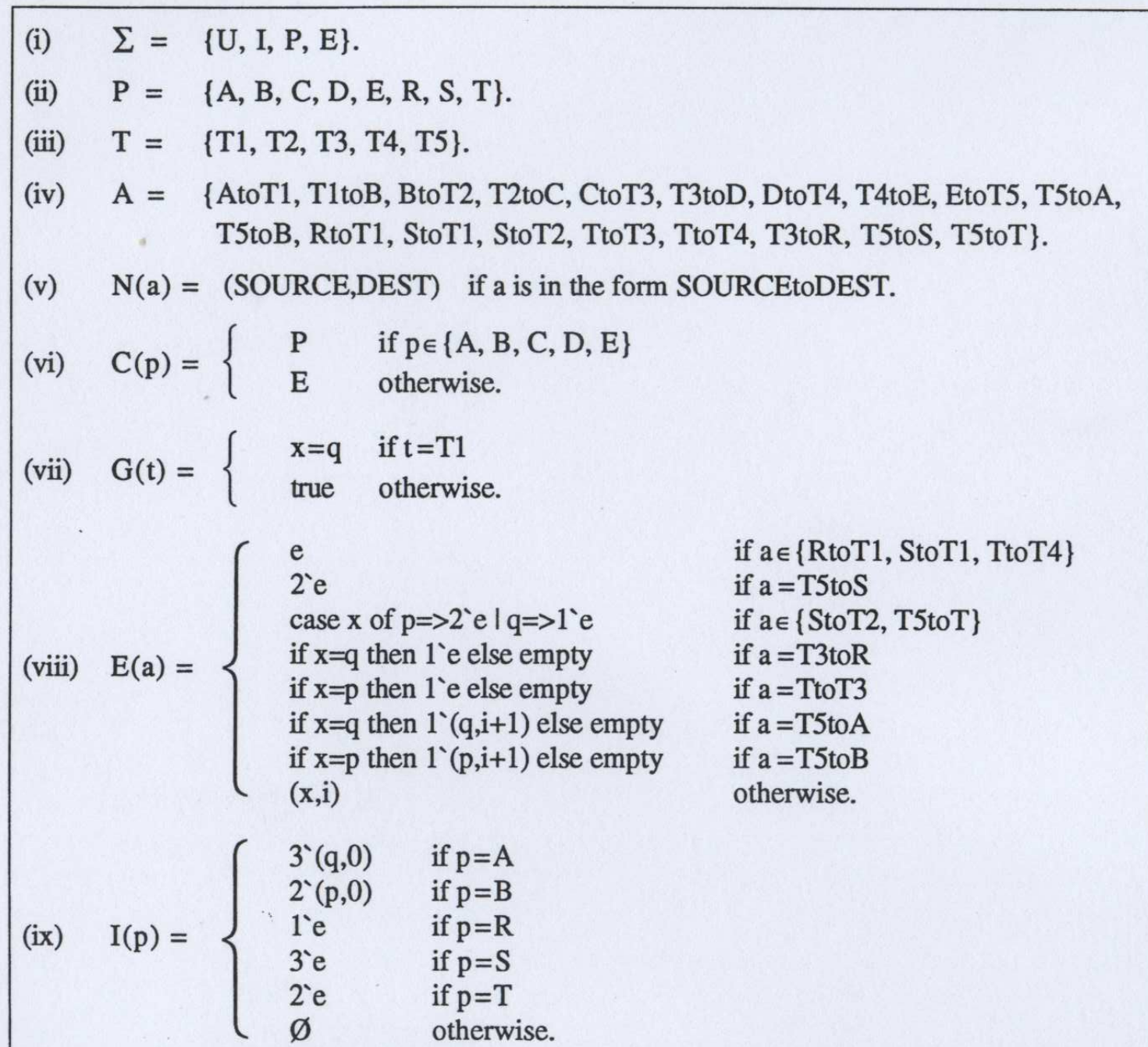

#### Formální definice sémantiky CPN

❖ Navázání množiny proměnných  $V$  přiřazuje každému  $v \in V$  prvek  $b(v) \in Type(v).$ 

❖ Hodnotu získanou vyhodnocením  $expr$  při navázání  $b$  budeme značit  $expr\langle b \rangle.$ 

❖ Nechť  $Var(t)$  je množina všech proměnných vyskytujících se ve výrazech na hranách  $\bullet$ přilehlých k přechodu  $t$ , respektive ve stráži  $t.$ 

 $\boldsymbol{\hat{\ast}}$  Navázání přechodu  $t$  je funkce  $b$  definovaná na  $Var(t)$  tak, že:

- 1.  $\forall v \in Var(t) : b(v) \in Type(v).$
- 2.  $G(t)\langle b\rangle$ .

 $B(t)$  pak značí množinu všech navázání přechodu  $t.$ 

❖ Element značení (token element) je dvojice  $(p, c)$ , kde  $p \in P$  a  $c \in C(p).$ 

- $\bullet$  Množinu všech elementů značení značíme  $TE.$
- $\bullet$  $\bullet$  Značení je pak multimnožina nad  $TE.$
- $\bullet$  $\bullet$  Množinu všech značení značíme  $\mathbb M$ .
- $\bullet$ **• Počáteční značení**  $M_0$  **je definováno vyhodnocením inicializační funkce:**  $\forall (p, c) \in TE : M_0((p, c)) = (I(p))(c).$
- ❖ Element navázání (binding element) je dvojice  $(t,b)$ , kde  $t \in T$  a  $b \in B(t).$ 
	- 1. Množinu všech elementů navázání značíme  $BE_\cdot$
	- 2. Krokem pak rozumíme neprázdnou a konečnou multimnožinu nad  $BE.$
	- 3. Množinu všech kroků značíme  $\mathbb {Y}.$

❖ Krok  $Y \in \mathbb{Y}$  je proveditelný (enabled) ve značení  $M \in \mathbb{M}$ , jestliže platí následující:

$$
\forall p \in P : \sum_{(t,b) \in Y} E(p,t) \langle b \rangle \le M(p)
$$

 $\boldsymbol{\div}$  Je-li  $Y$  proveditelný, pak:

- Říkáme, že každý Ríkáme, že každý  $(t, b) \in Y$  je proveditelný, a také, že  $t$  je proveditelný (pro navázání  $b$ ).
- Pro  $(t_1, b_1), (t_2, b_2) \in Y$ ,  $(t_1, b_1) \neq (t_2, b_2)$ , říkáme, že  $(t_1, b_1), (t_2, b_2)$  jsou současně proveditelné (concurrently enabled).
- $\bullet$  Je-li  $Y((t,b))\geq 2$ , říkáme, že  $(t,b)$  je současně proveditelný sám se sebou.
- $\bullet$  Podobně je-li  $|Y(t)|\geq 2$ , říkáme, že  $t$  je současně proveditelný sám se sebou.

❖ Je-li  $Y\in \mathbb{Y}$  proveditelný v  $M_1\in \mathbb{M}$ , může být proveden a změnit tak značení na  $M_\bullet\in \mathbb{M}$  televá. Ěe:  $M_2\in\mathbb{M}$  takové, že:

$$
\forall p \in P : M_2(p) = (M_1(p) - \sum_{(t,b) \in Y} E(p,t) \langle b \rangle) + \sum_{(t,b) \in Y} E(t,p) \langle b \rangle)
$$

## Hierarchické barvené Petriho sítě

#### Hierarchické strukturování <sup>v</sup> PN

❖ Proč strukturování? Modelování a návrh rozsáhlých systémů jsou nemyslitelné na<br>Úrovni jedneho "plochábe" modelu úrovni jednoho, "plochého" modelu.

- ❖ Hierarchické strukturování <sup>v</sup> PN dle Huber, Jensen, Shapiro:
	- substituce přechodů přechod staticky nahrazen podsítí (podobné rozvoji maker),
	- substituce míst místo staticky nahrazeno podsítí,
	- $\bullet$ • invokace přechodů – přechod *při provádění* dynamicky nahrazen nově vytvořenou kopií příslušné podsítě, která existuje, dokud se neobjeví značka ve zvlášť specifikovaném "výstupním" místě dané podsítě (analogie volání funkce),
	- fúze míst několik míst je staticky spojeno do jednoho (nebo jedno místo je při návrhu rozděleno na několik, aby se předešlo přílišnému křížení hran).

#### Substituce přechodů

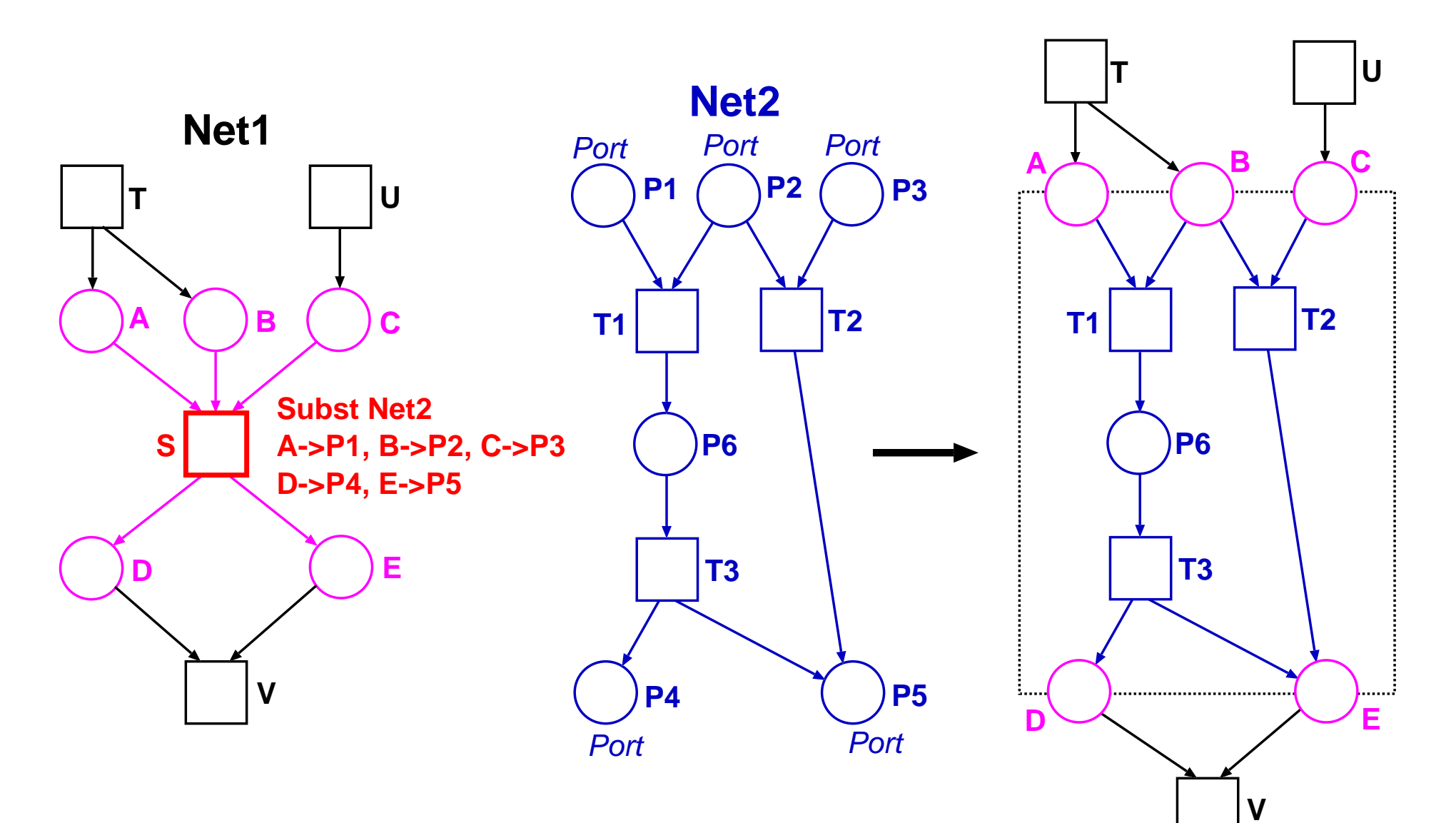

#### Substituce míst

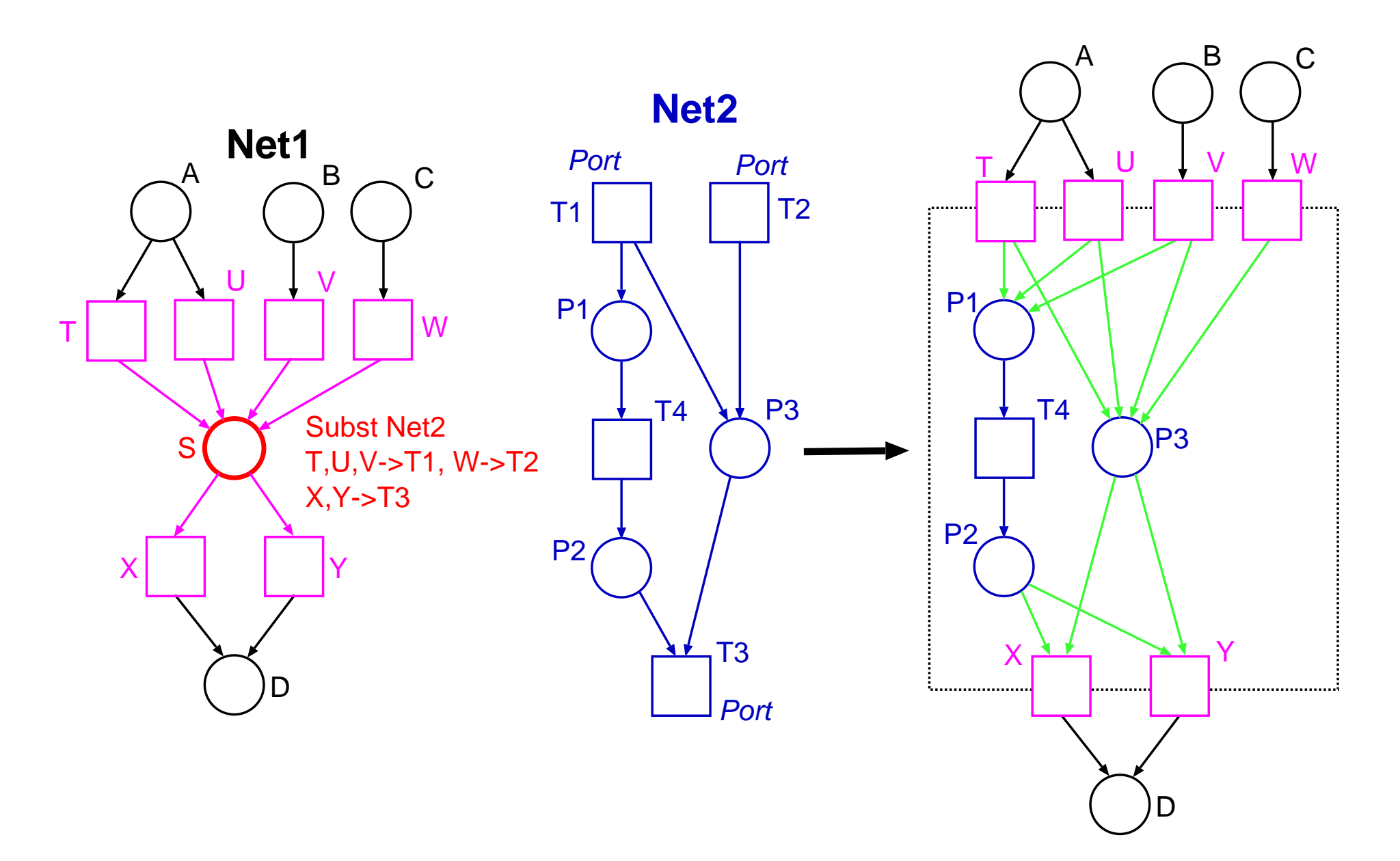

#### Invokace přechodů

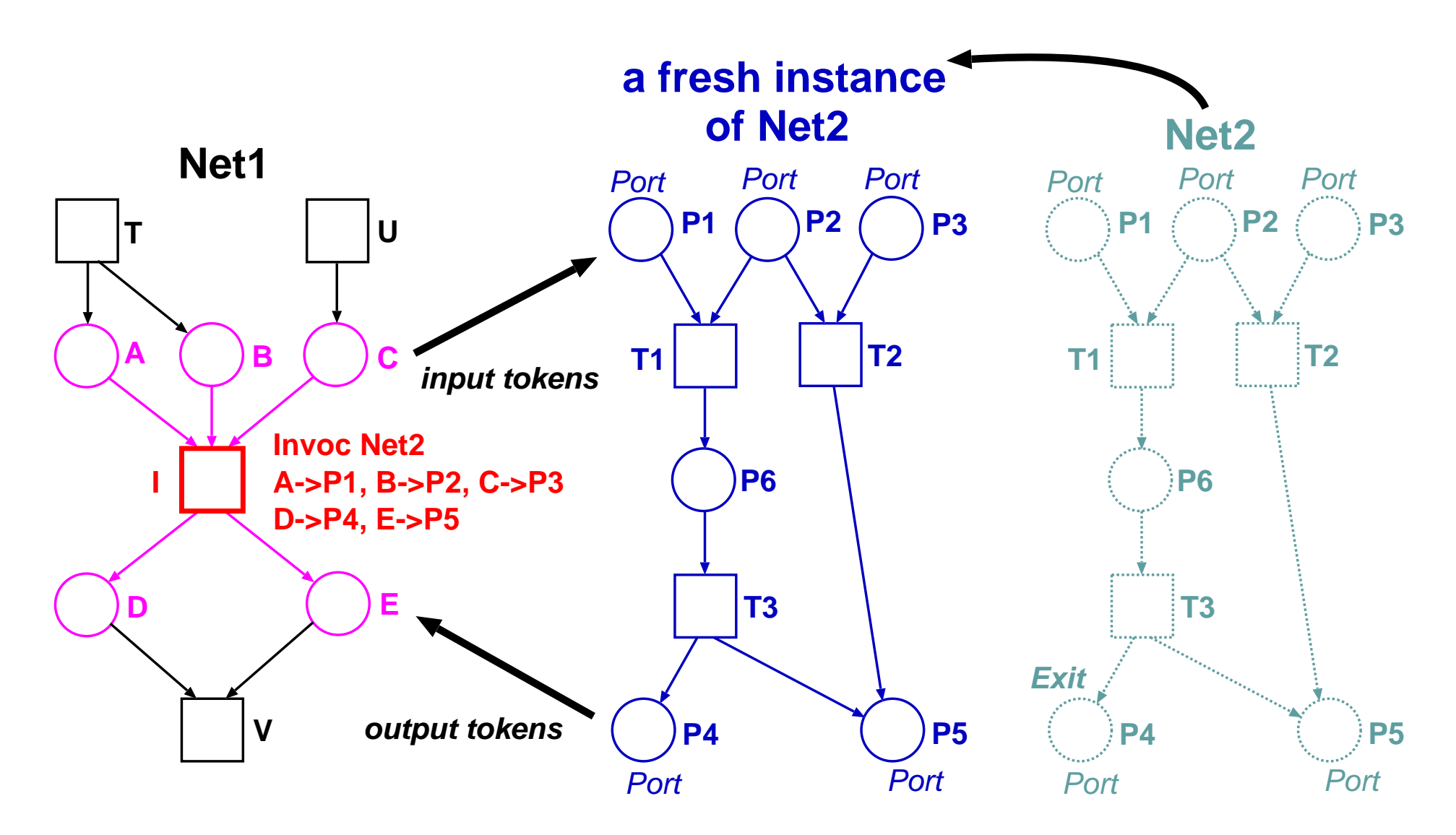

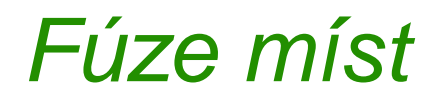

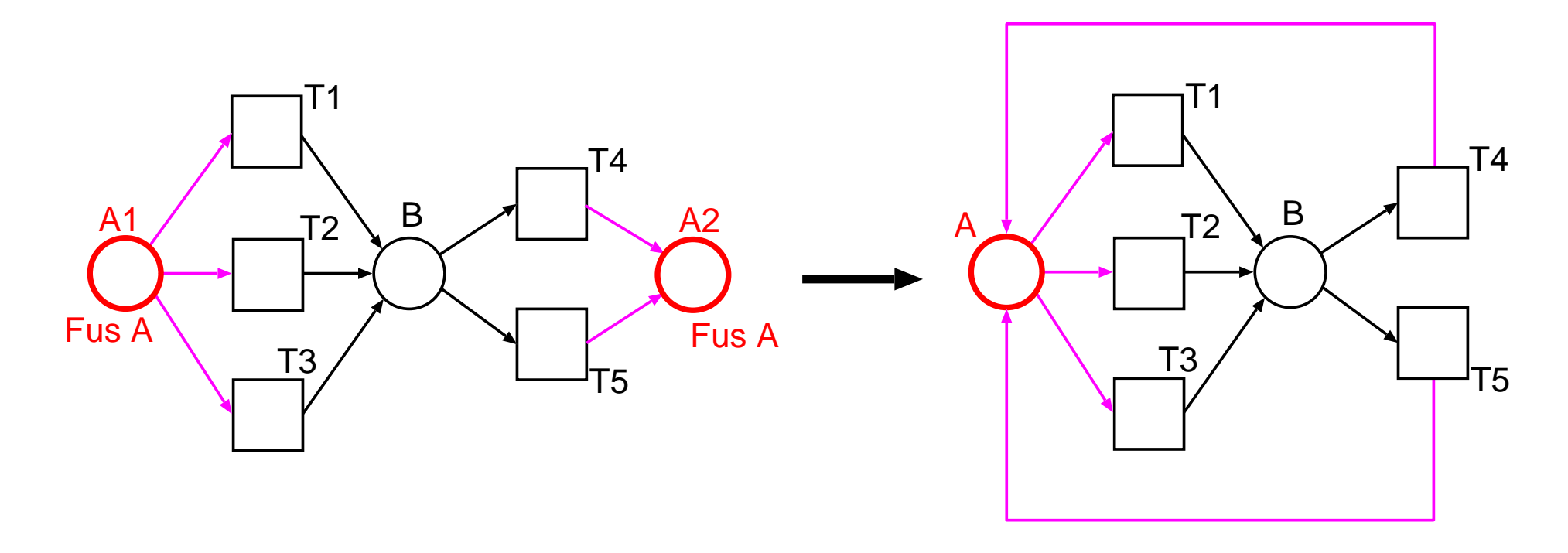

❖ Při kombinaci fúze míst se substitucí přechodů či míst (či s invokací přechodů) je<br>∞ežná zavást různá tvou fúze: možné zavést různé typy fúze:

- $\bullet$ lokální v rámci jedné instance sítě,
- $\bullet$ • napříč všemi instancemi dané sítě a
- $\bullet$ napříč všemi instancemi všech sítí.

#### <u> Příklad – hierarchická CPN kruhové sítě</u>

❖ Nejvyšší hierarchická úroveň – model sítě, jejíž jednotlivé uzly jsou popsány dále<br>redaítěmi: podsítěmi:

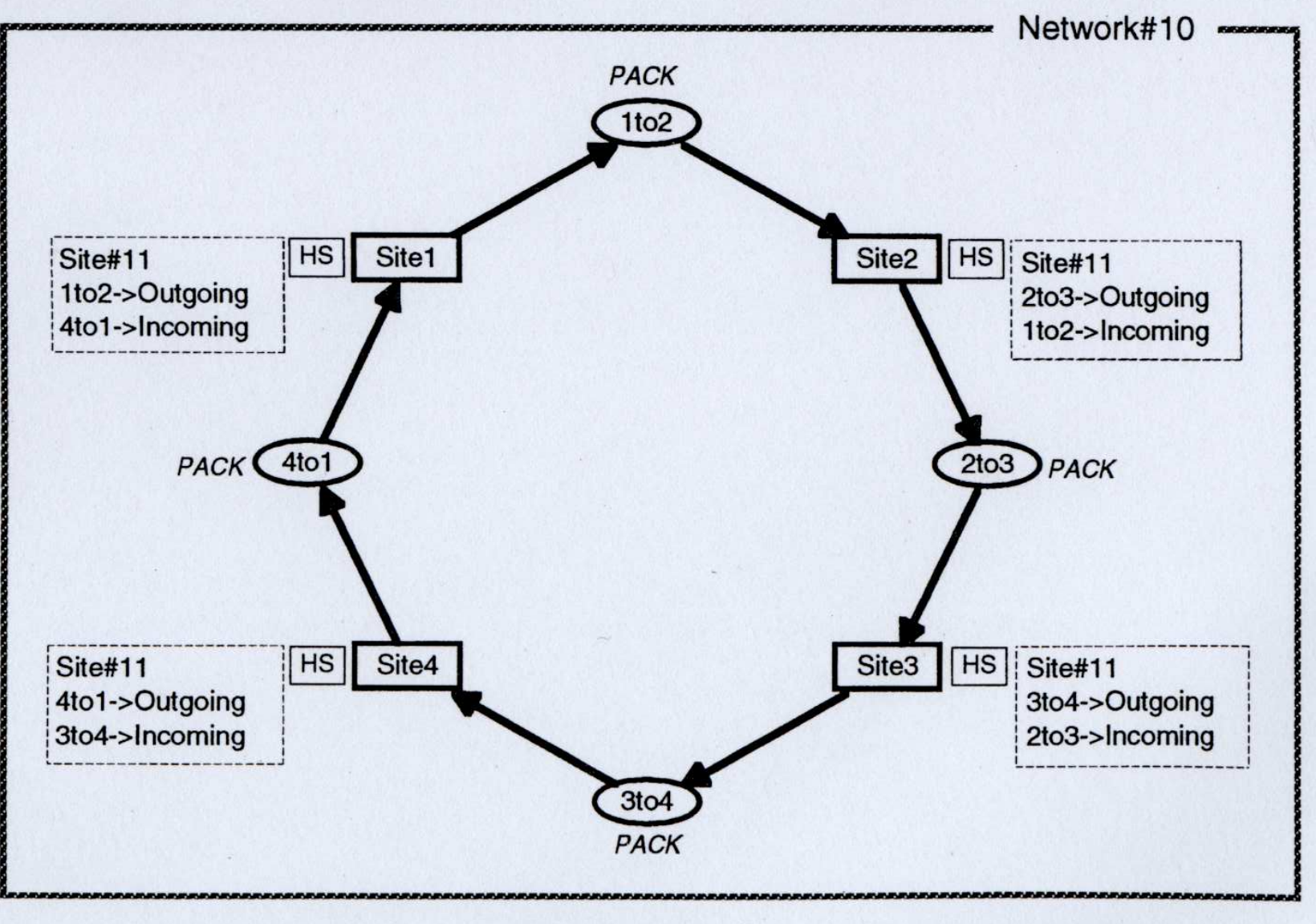

 $\clubsuit$  Podsíť modelující jeden uzel sítě (mezi <code>RecInt</code> a <code>RecExt</code> předpokládáme fúzi v rámci $\bullet$ incter $\bullet$ l j ֚֡֕ 

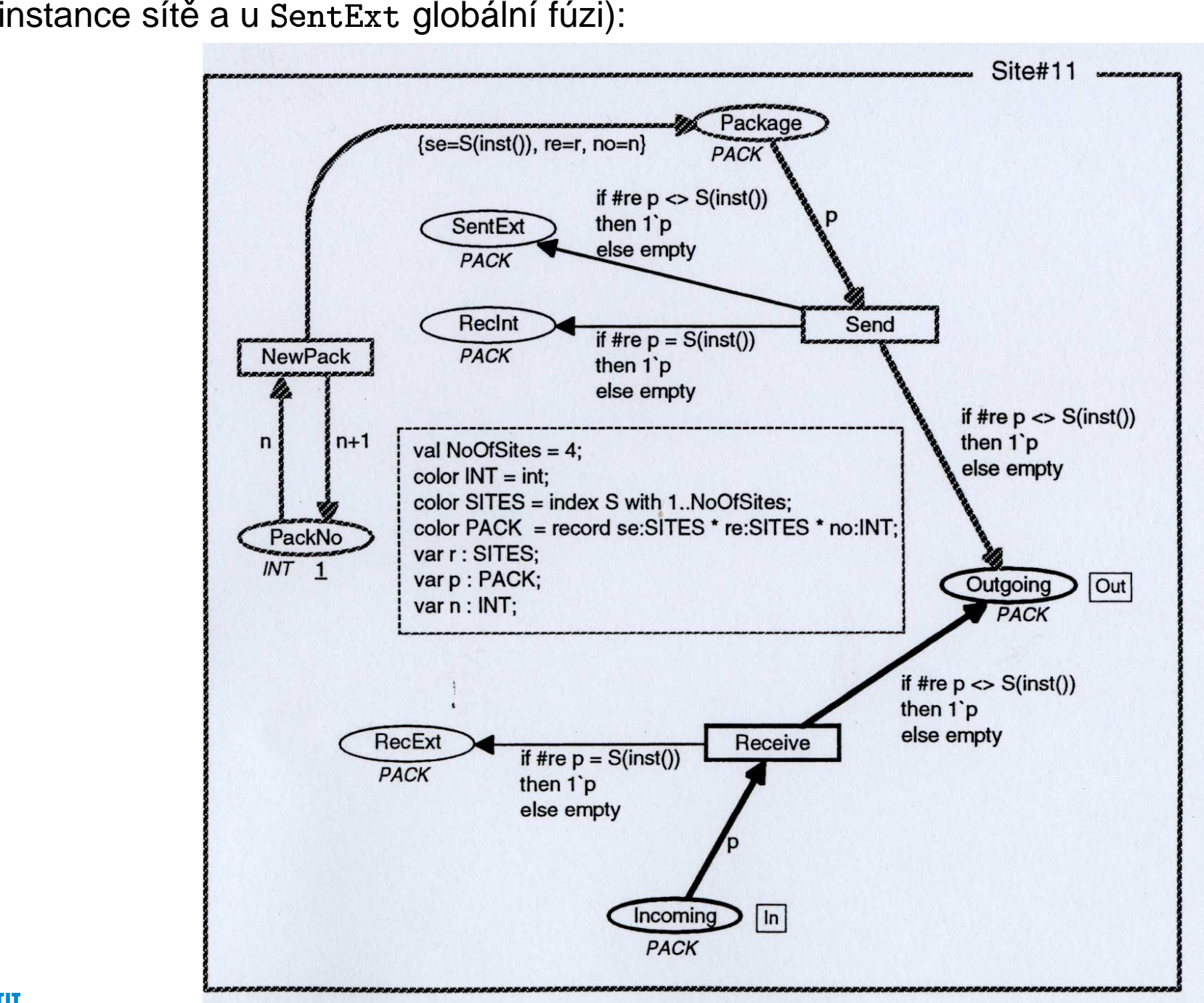

\* Rozvinutím hierarchie dostaneme tuto CPN (fúze míst ještě není provedena):

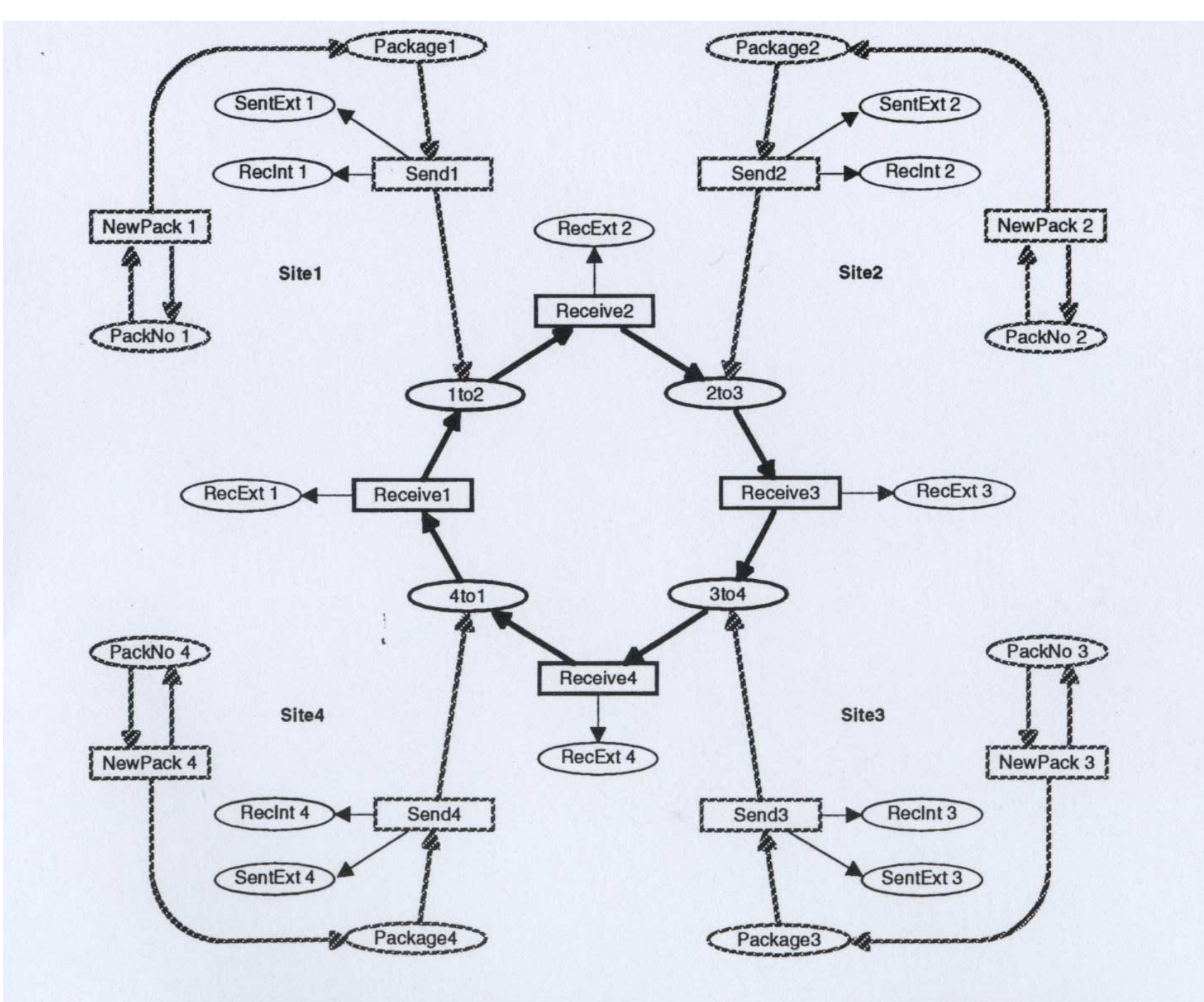

\* Konečně po fúzi míst dostaneme tuto CPN:

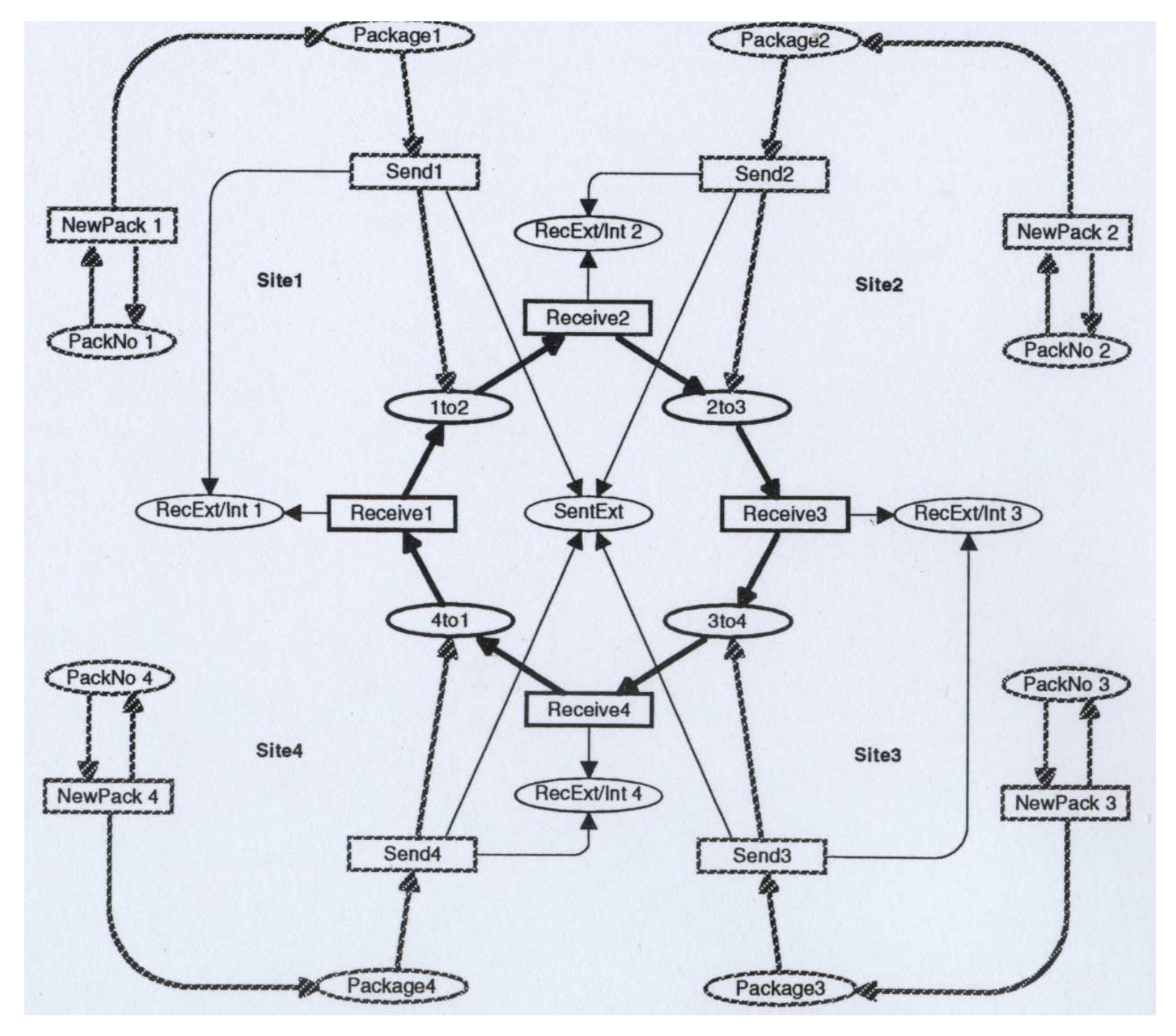

# Objektově orientované Petriho sítě

❖ Existují různé koncepty zavedení objektové orientace do Petriho sítí, které v zásadě<br>ctaví na mashariamach nadebných invelcej nřechodů staví na mechanismech podobných invokaci přechodů.

❖ OOPN/PNtalk vyvinutý na FIT (http://www.fit.vutbr.cz/~janousek/pntalk/<br>rrequie e:  $)$ pracuje s:

- třídami s dědičností,
- $\bullet$ · objektovými sítěmi – v každé třídě popisují strukturu stavu jejích instancí a jejich případné aktivní chování,
- metodami mohou být vyvolány <sup>k</sup> asynchronní komunikaci <sup>s</sup> objekty,
- synchronními porty zvláštní forma přechodů aktivovaná voláním a umožňující synchronní komunikaci <sup>s</sup> objekty,
- objekty jako instancemi tříd a s běžícími instancemi metod,
- $\bullet$ pozdní vazbou.

◆ OOPN/PNtalk umísťuje výpočty do stráží a akcí přechodů (na rozdíl od dříve popsaného konceptu CPN) a používá inskripčním jazyk inspirovaný Smalltalkem (na rozdíl od SML), jak je vidět v níže uvedeném jednoduchém modelu systému s čítači:

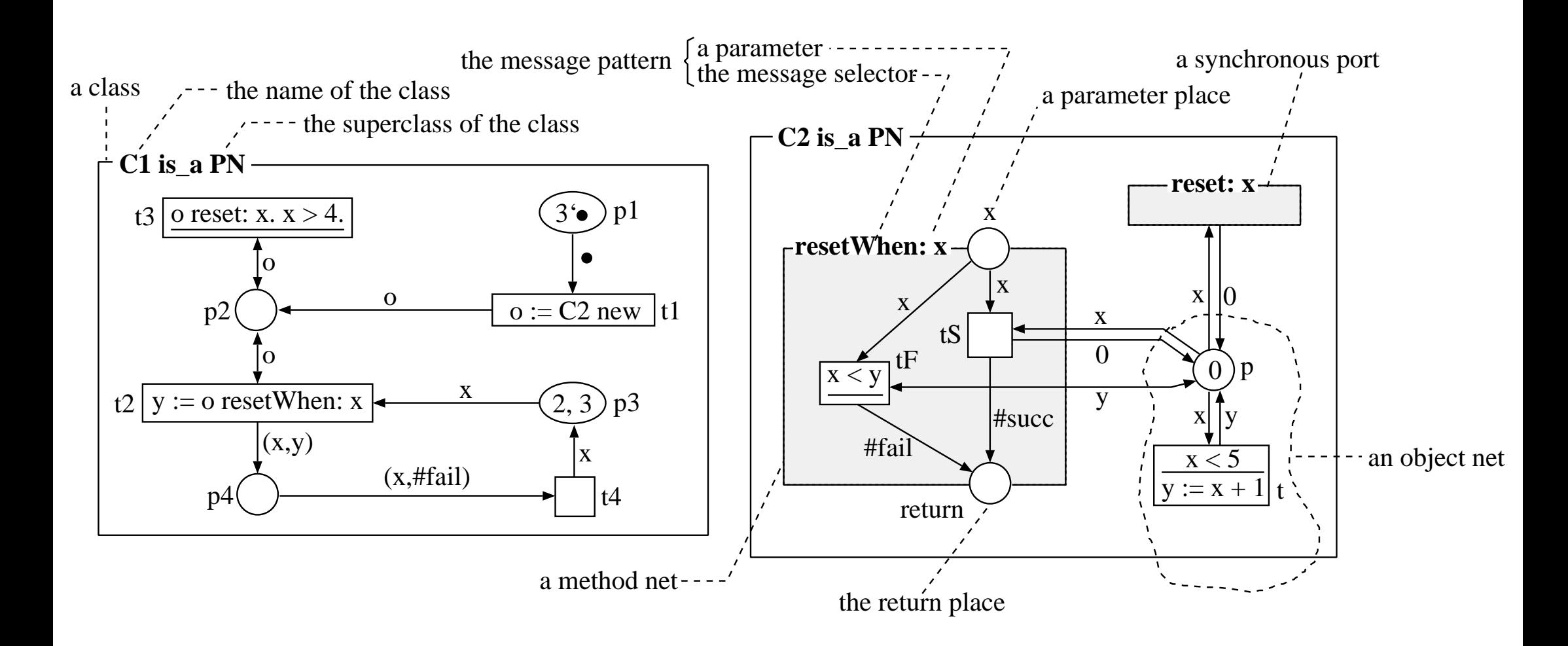

#### ◆ Ukázka dědičnosti v OOPN/PNtalk:

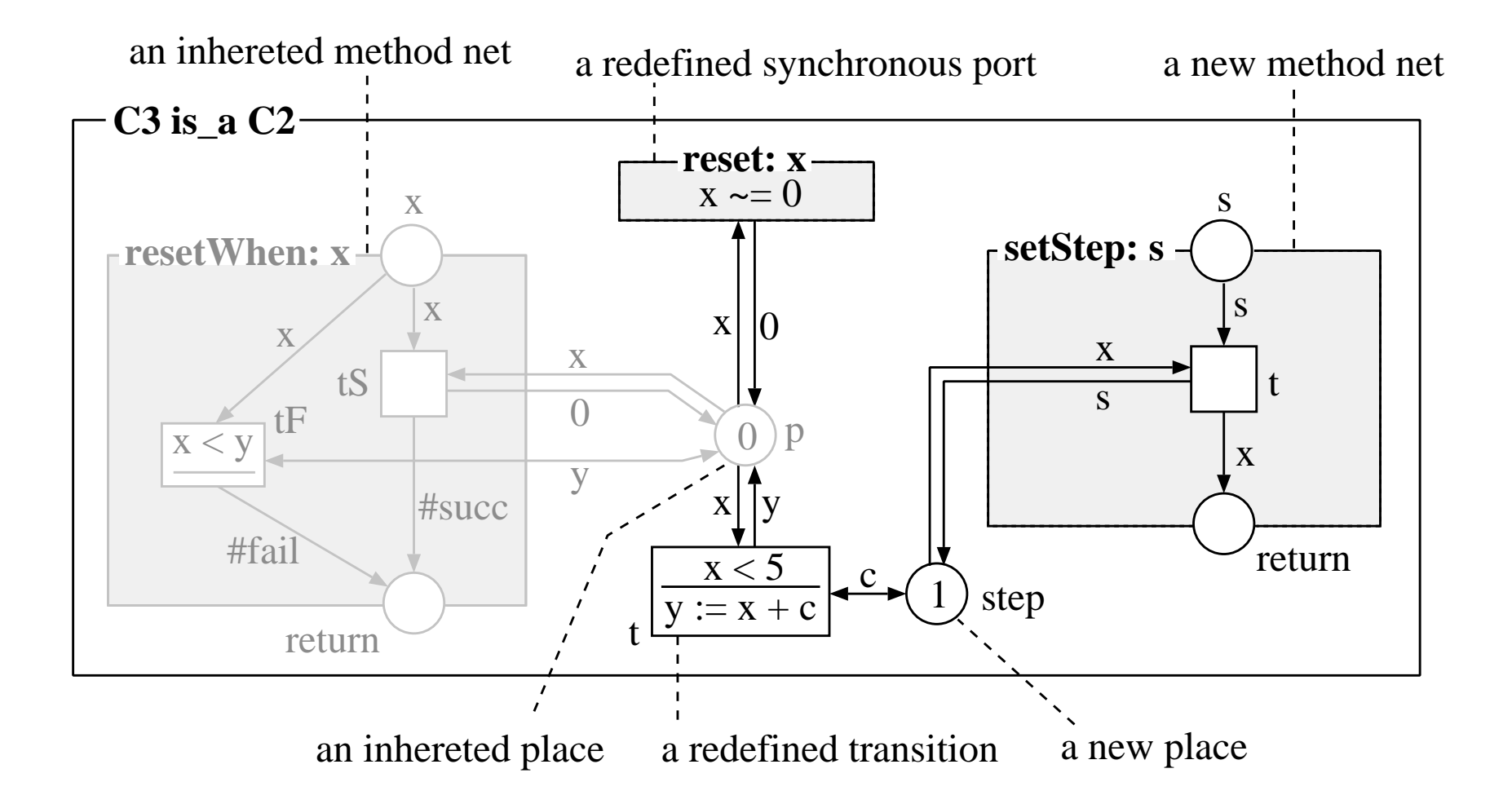